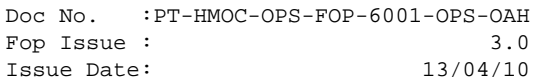

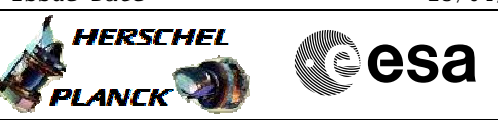

## **Procedure Summary**

#### **Objectives**

<span id="page-0-0"></span>This procedure describes the steps needed to check and if necessary to change the value of the Attempt Counter Register or the value of the PAP Pointer Register.

This procedure might be used in order to re-establish the balance between the two RMs after an onboard reconfiguration. The Attempt Counter Register of the RM that carried out the reconfiguration should be reset to the same value as the one used by the RM currently in use. This ensures that the next time the alarm pattern occurs both RMs will request the same reconfiguration sequence.

Please note that dedicated procedures exist for resetting specific Attempt counters (H\_CRP\_DHS\_ATT A/B) or selecting a different PAP set (H\_CRP\_DHS\_PAP A/B).

#### **Summary of Constraints**

Attempt Counter and PAP Pointer registers are modified through the "TTR Management" function.

Default status of the function: "Stopped".

When the function is stopped, it does not accept any other telecommands than the:

- Start Function TC(8,1,109);

- Report Function Status TC(8,5,109).

Thus, if the function is stopped this procedure cannot be executed.

Notice that the "RMH Last Chance Table Mask Set/Clear Registers" contain a dedicated bit for each PAP. The Least Significant bit corresponds to the information related to PAP0 and so on. The Last Chance bit for the selected PAP is set automatically to zero when the Attempt counter is set to zero, while when the user changes the RM programming set all the bits are reset (for used PAPs).

#### **Spacecraft Configuration**

**Start of Procedure**

n/a

**End of Procedure**

n/a

**Reference File(s)**

**Input Command Sequences**

**Output Command Sequences**

Doc No. : PT-HMOC-OPS-FOP-6001-OPS-OAH<br>Fop Issue : 3.0 Fop Issue : 3.0<br>
Issue Date: 3/04/10 Issue Date:

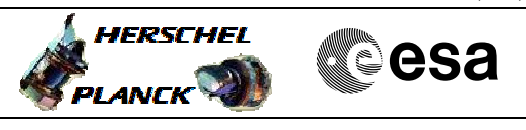

 RM PAP table maintenance File: H\_CRP\_DHS\_3019.xls Author: S. Manganelli

> HRD3019A HRD3019E HRD3019F HRD3019G HRD3019H

(None)

### **Referenced Displays**

**ANDs GRDs SLDs** ZAZAI999 ZAZ4Z999 ZAZAA999

### **Configuration Control Information**

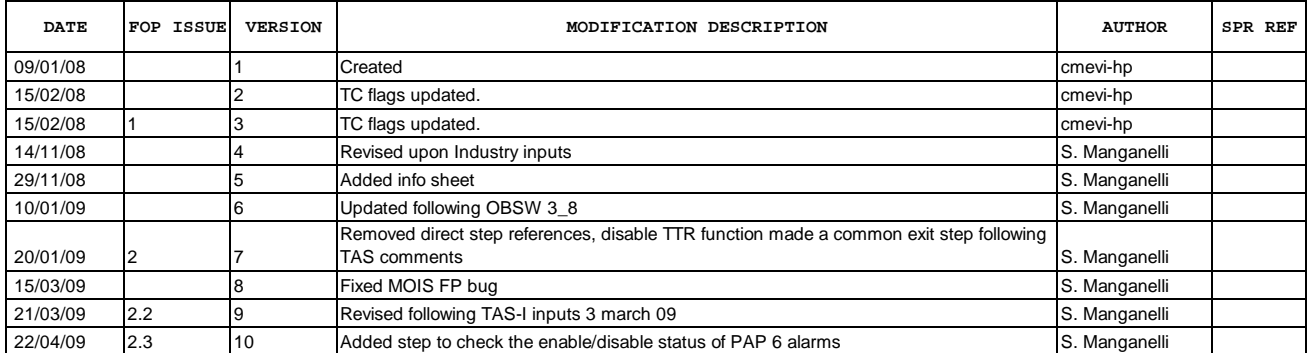

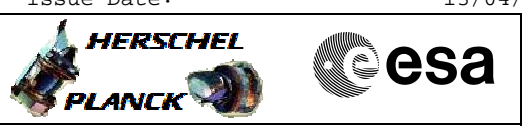

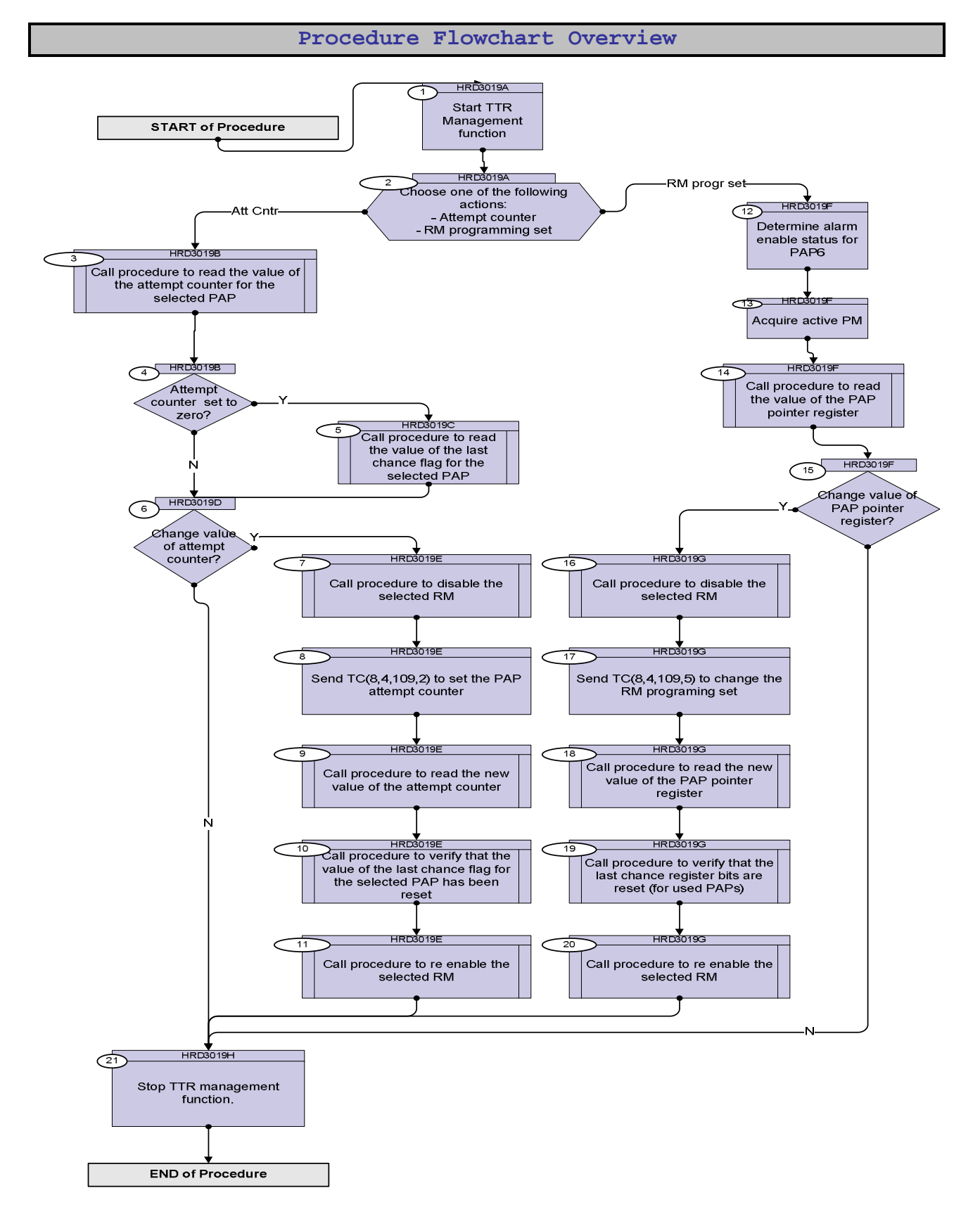

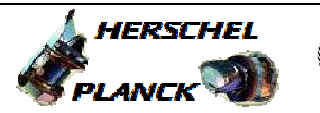

**Resa** 

**Step No. Time Activity/Remarks TC/TLM Display/ Branch Beginning of Procedure** TC Seq. Name :HRD3019A (Start TTR function) TimeTag Type: Sub Schedule ID: 1 Start TTR Management function Next Step: 2 Verify Telemetry  **TtrSts DEL17170 = Stopped** AND=ZAZAI999 If the TTR Management function is already running go to next step. Execute Telecommand  **StartTtrManag** TC Control Flags :  **GBM IL DSE --Y -- ---** Subsch. ID : 10 Det. descr. : Start Ttr Management TC(8,1,109) **DCN06170**  Verify Telemetry **TtrSts DEL17170** = Running  $\begin{array}{|c|c|c|c|c|}\n\hline\n\text{Lipses} & \text{Lipses} \\
\hline\n\end{array}$ 2 Choose one of the following actions: - Attempt counter - RM programming set Next Step: RM progr set 12 Att Cntr 3 **RM PAP Pointer register is in 0x07005830 RM Attempt Pointer register is in 0x07005828 Possible values in RM PAP Pointer: Set 1 --> 0x02000030 Set 2 --> 0x020000A8 Set 3 --> 0x02000104 Set 4 --> 0x0200012C Possible values in RM Attempt Pointer: Set 1 --> 0x02000000 Set 2 --> 0x02000078 Set 3 --> 0x020000F0 Set 4 --> 0x02000118** TC Seq. Name :HRD3019B (Read Attempt counter) TimeTag Type: Sub Schedule ID:

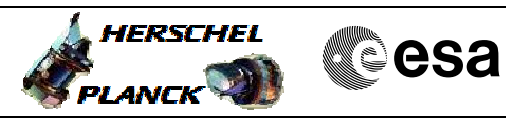

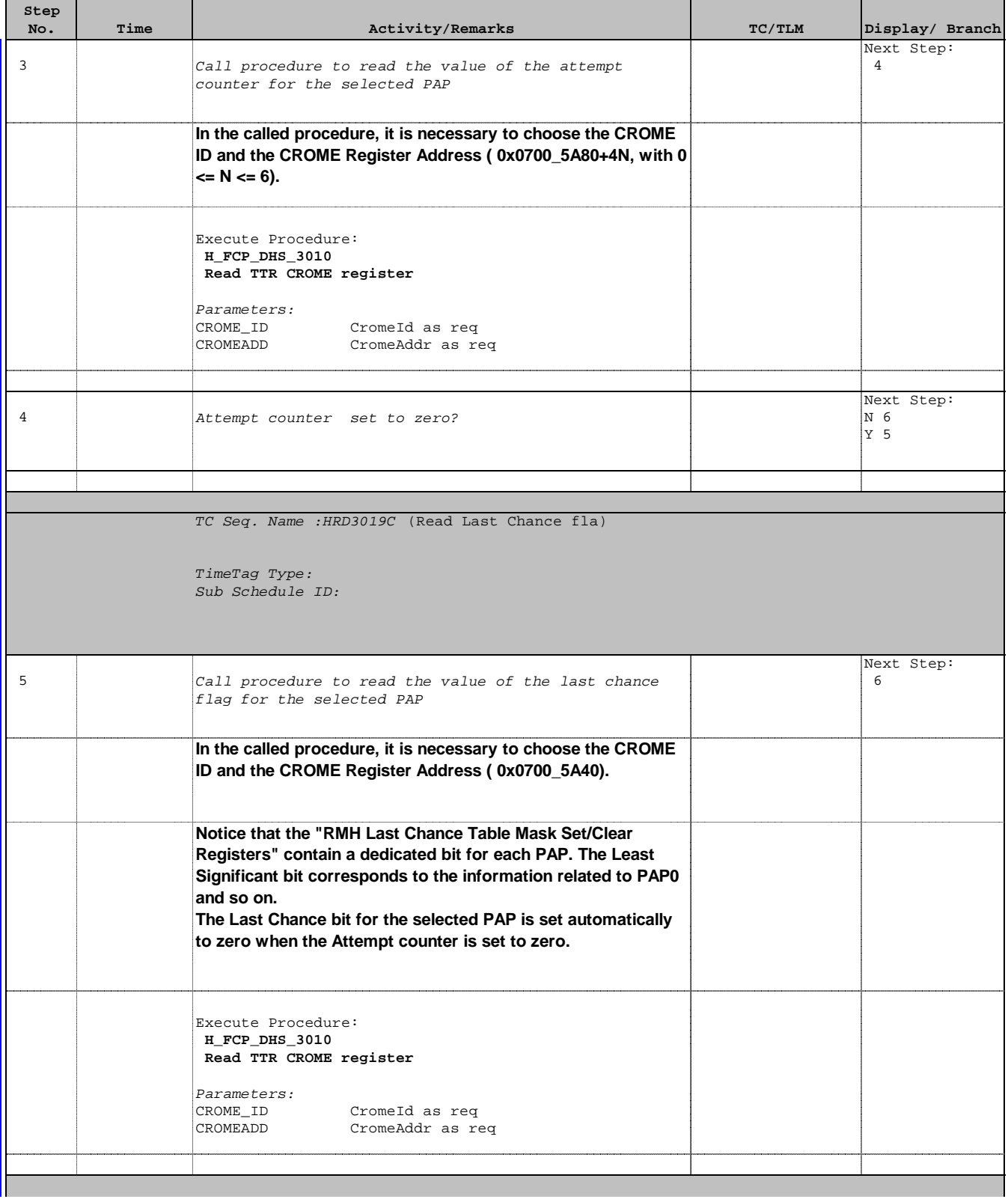

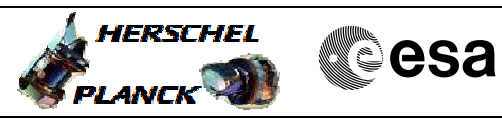

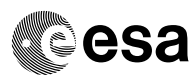

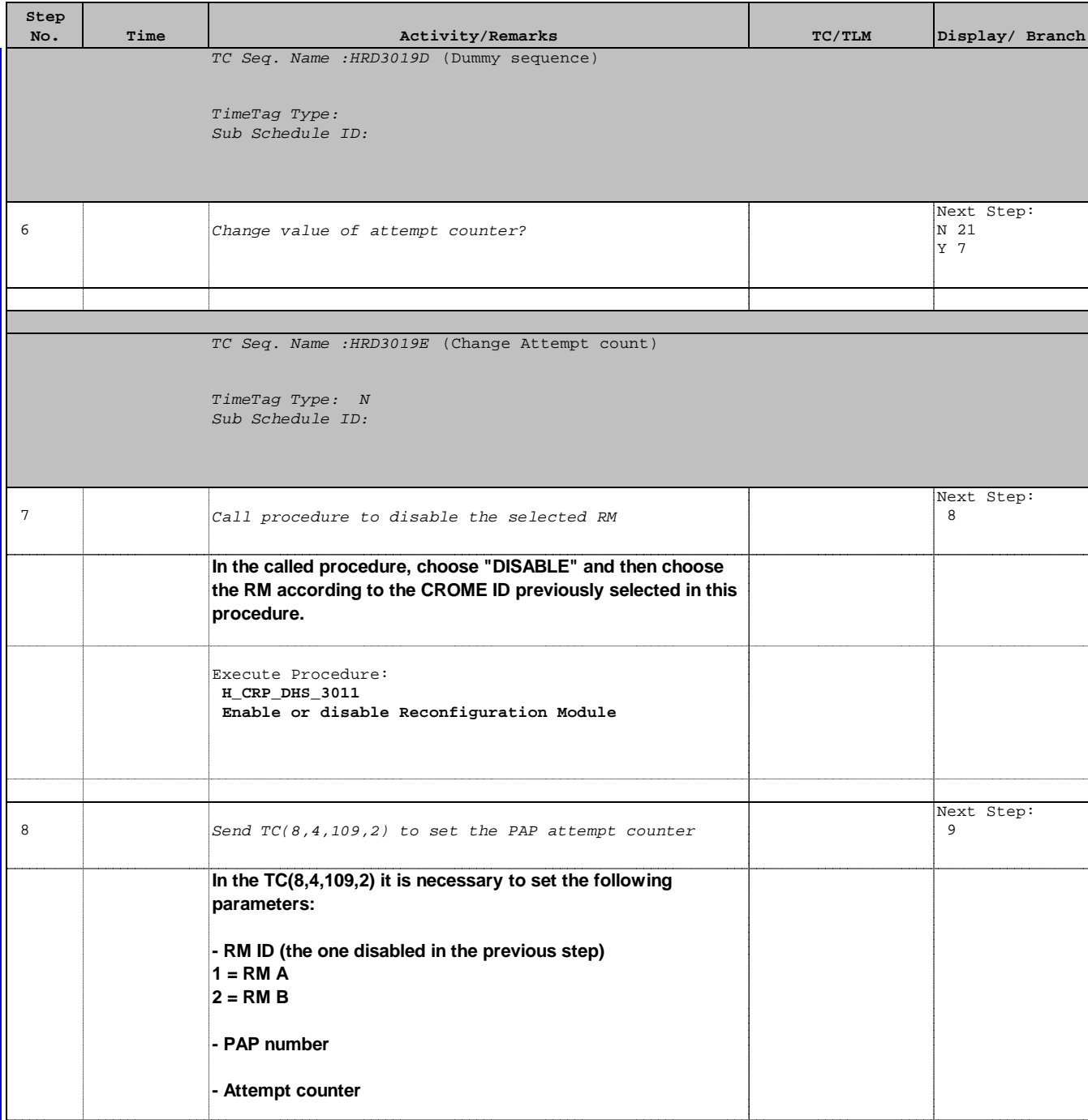

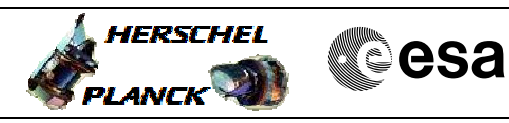

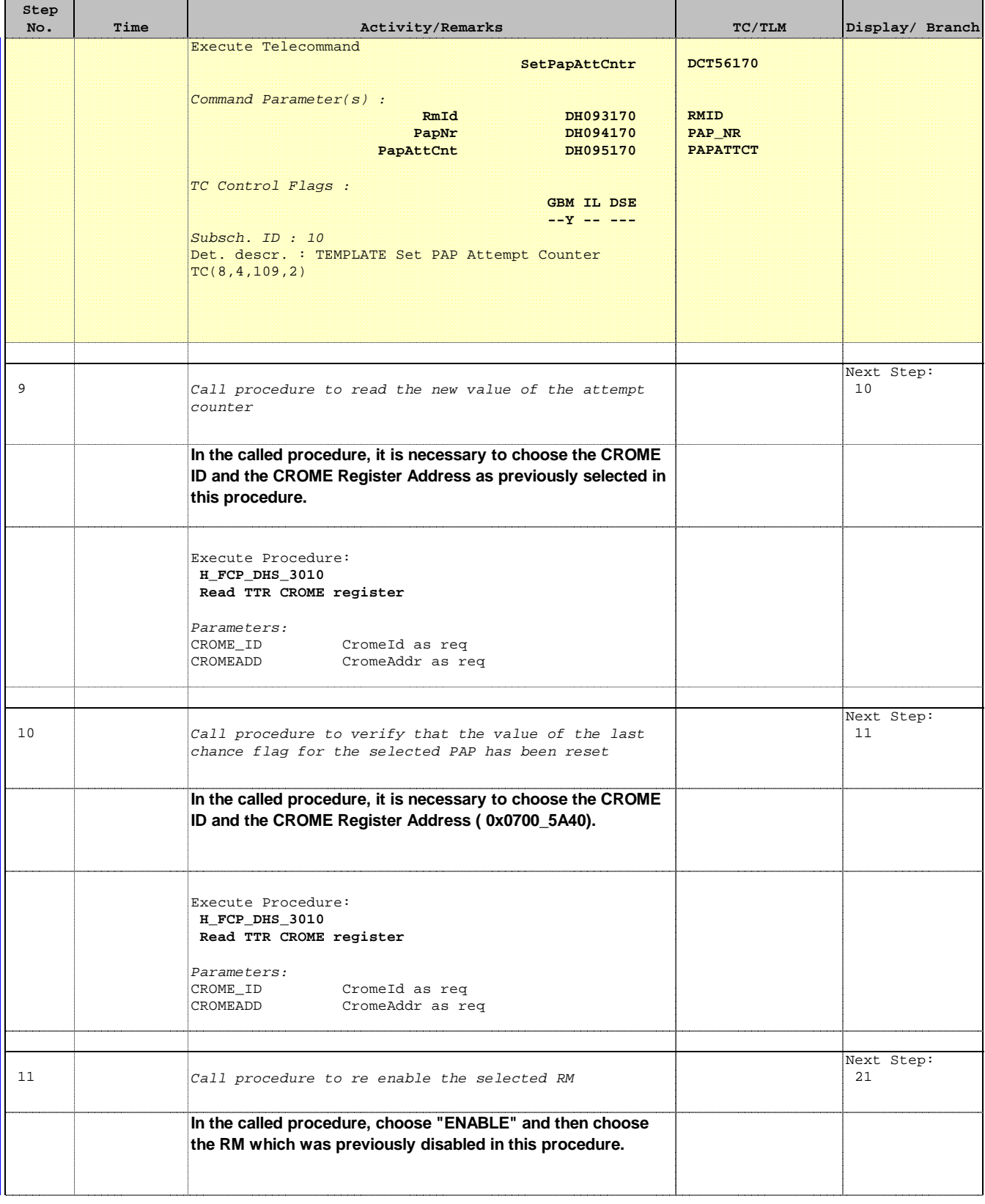

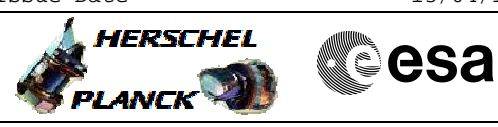

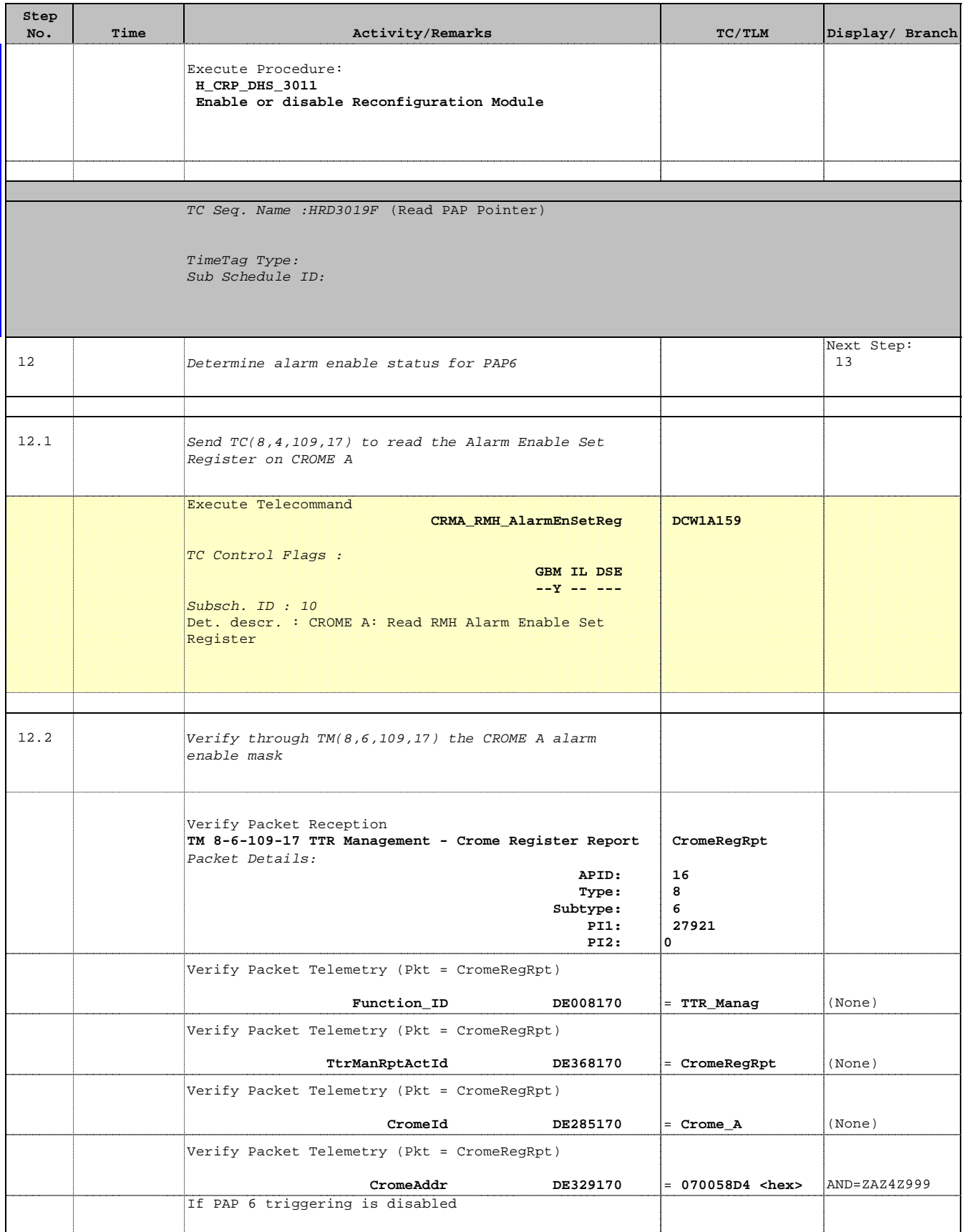

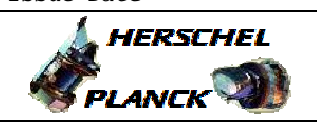

 RM PAP table maintenance File: H\_CRP\_DHS\_3019.xls Author: S. Manganelli

'n

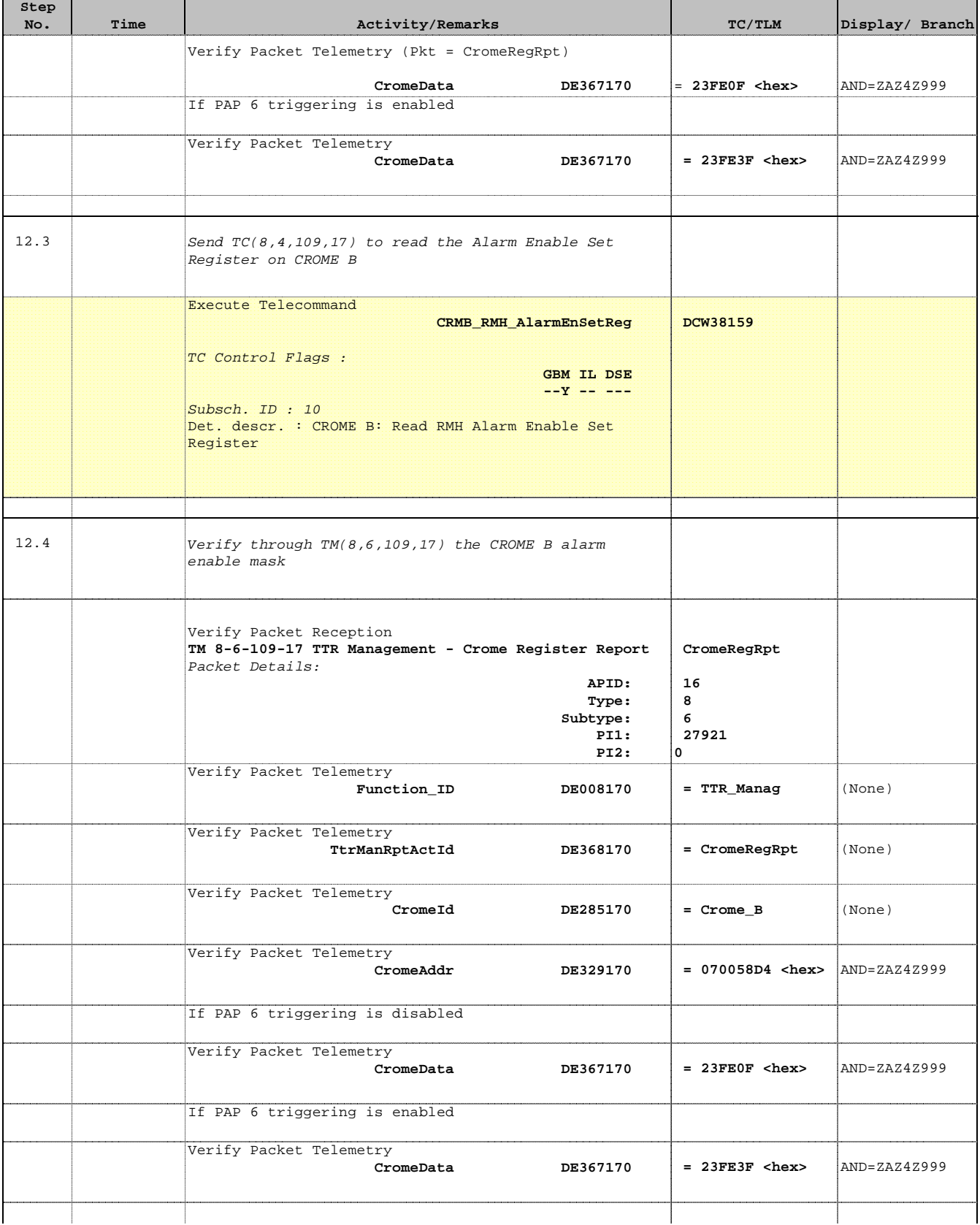

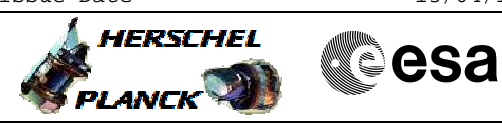

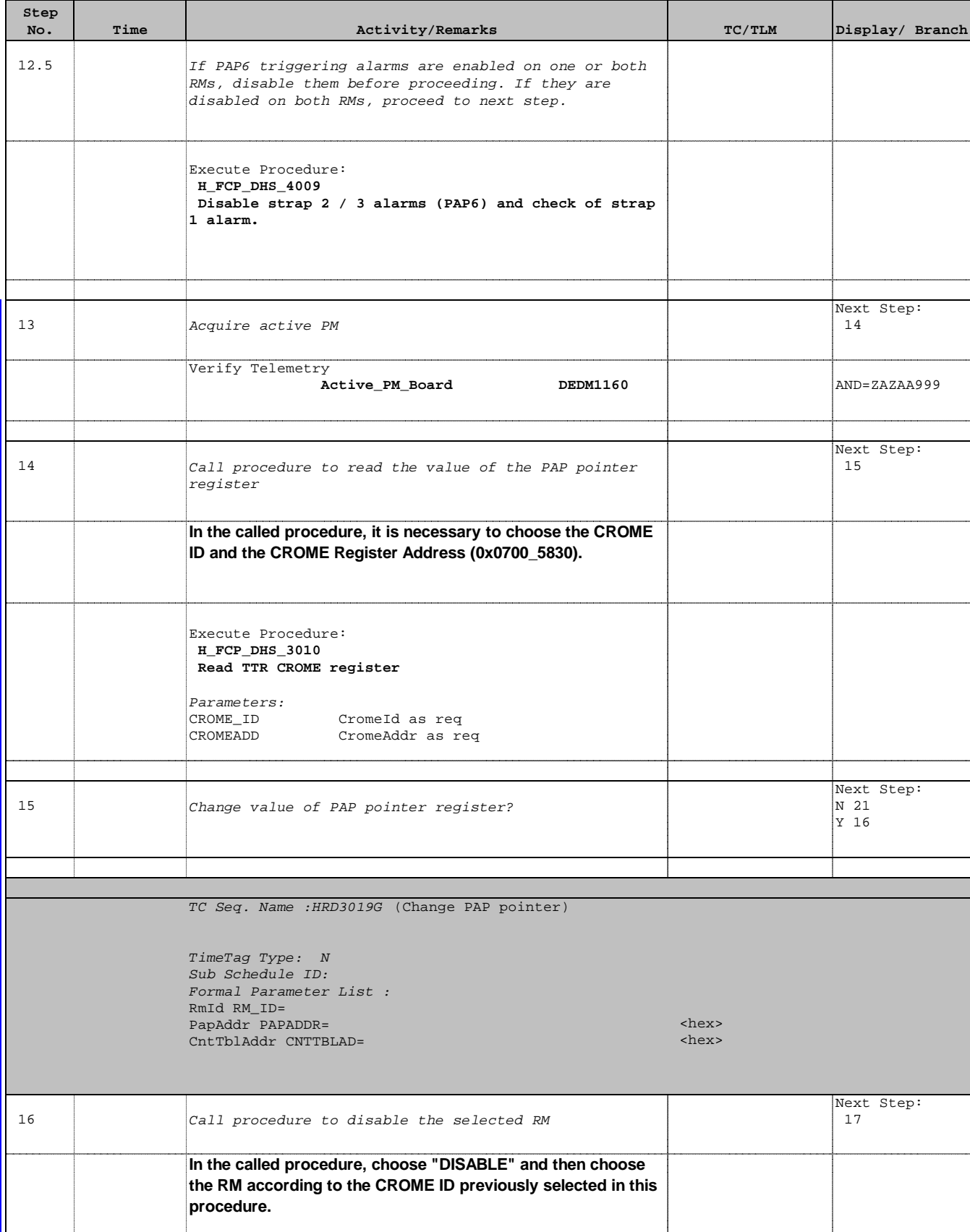

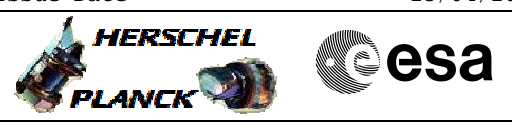

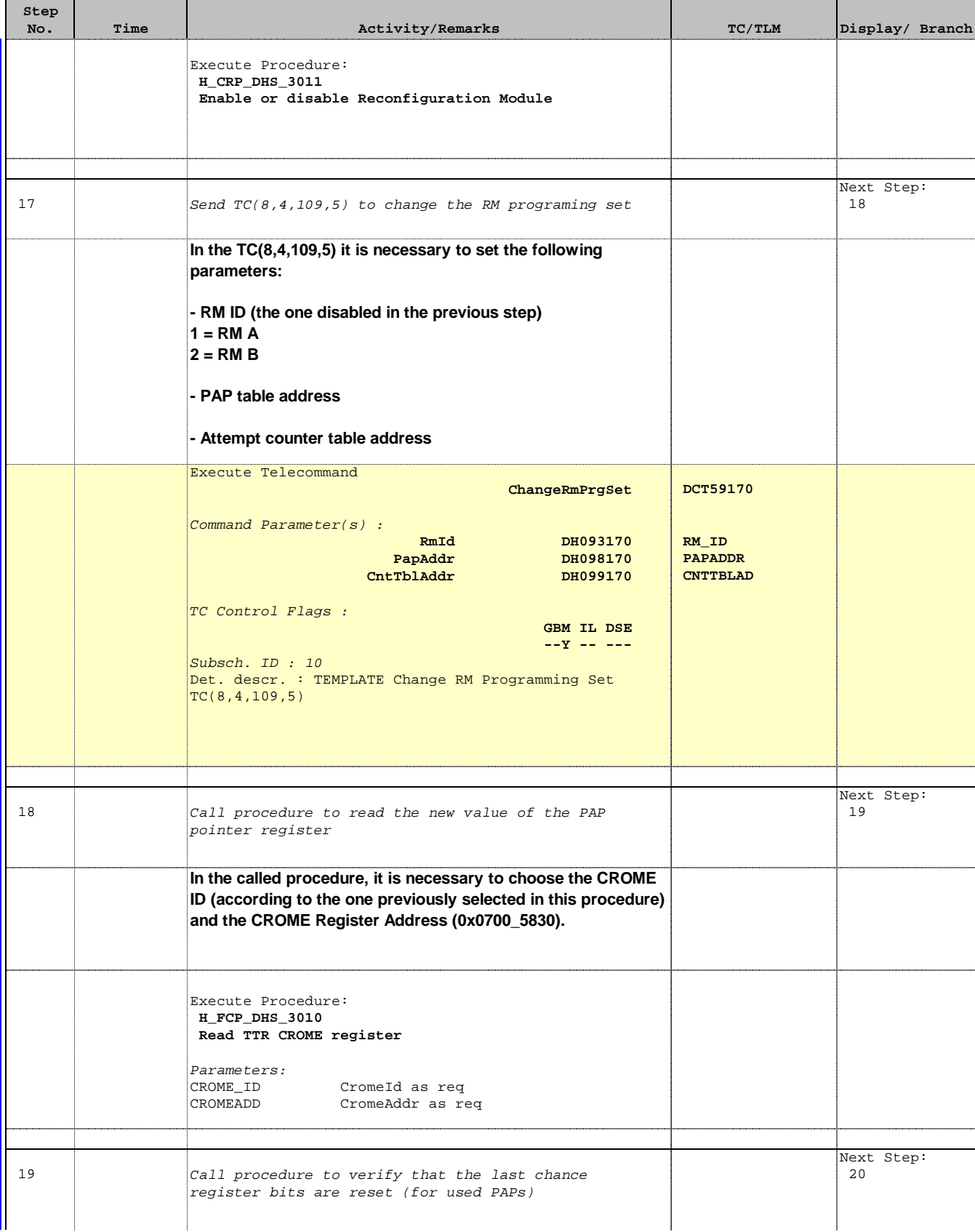

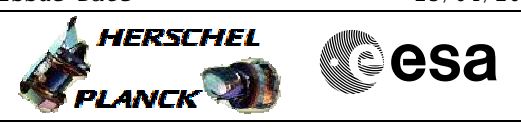

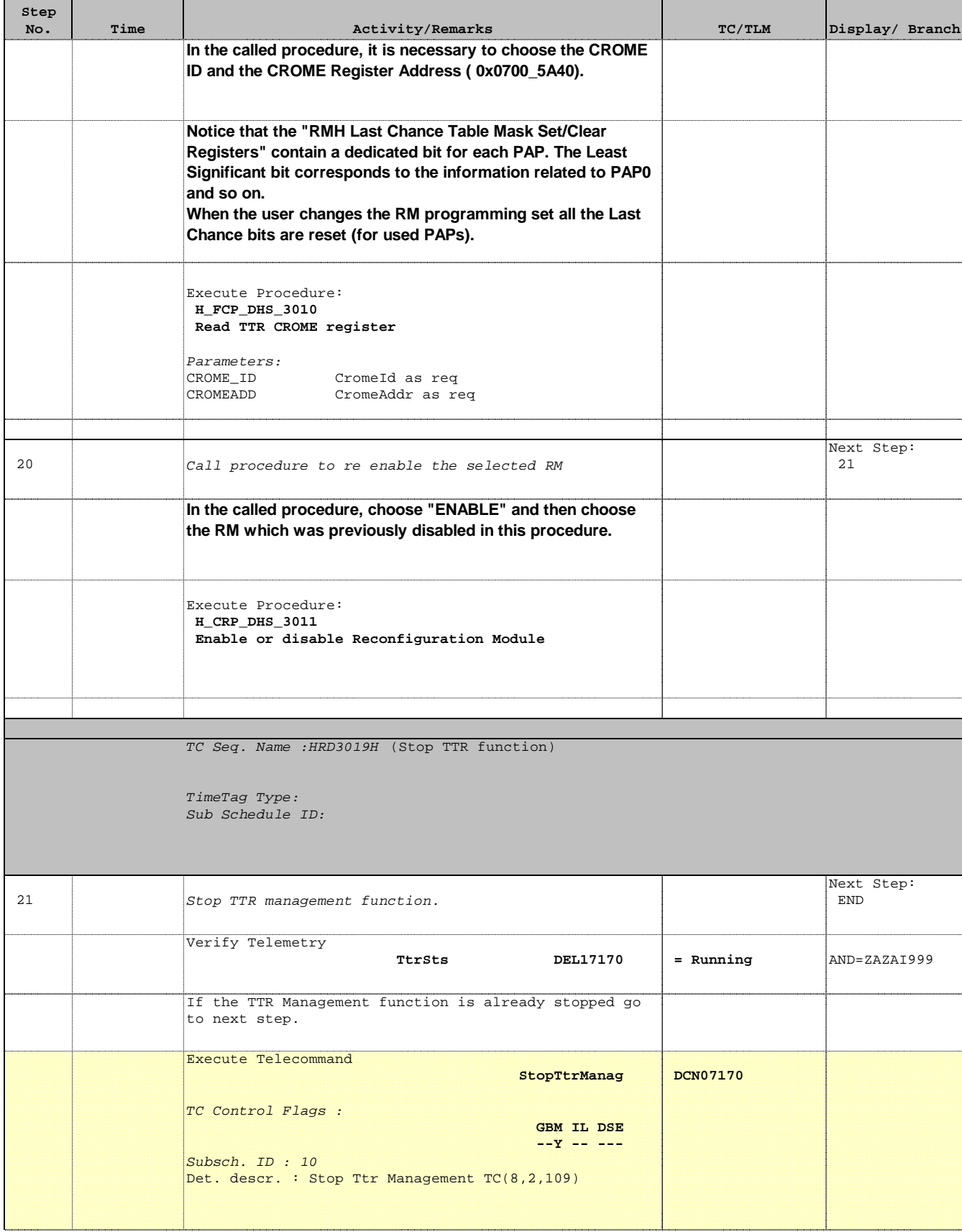

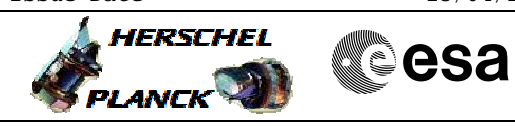

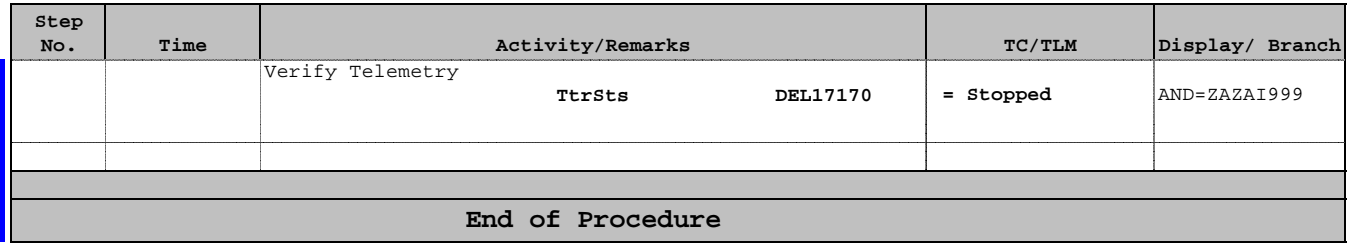

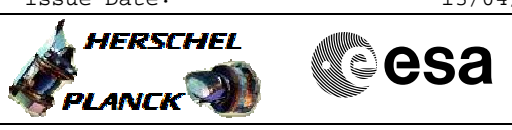

# **Info**

# Saab Ericsson Space AB

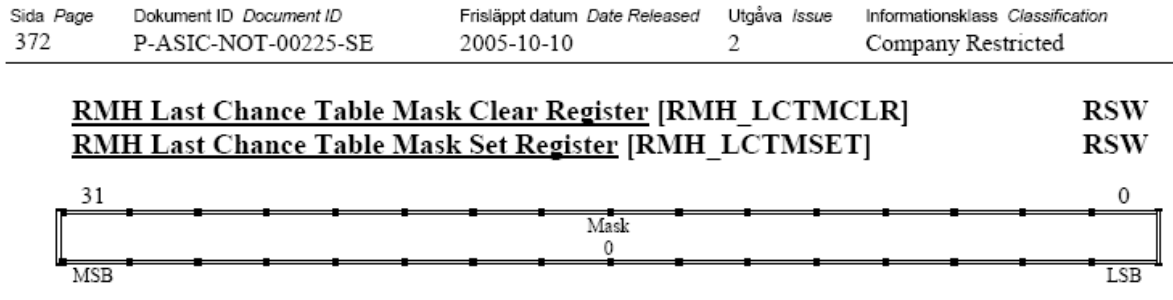

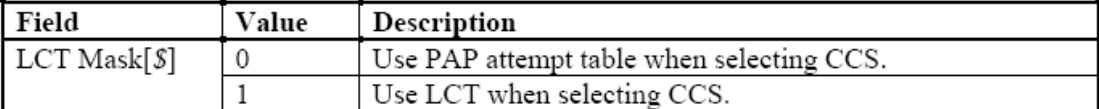

The index,  $\hat{s}$ , is the index of the matched PAP,  $0 \le \hat{s} \le 31$ 

The current value can be read from either register. Register bits are set by writing ones to the bits in the RMH Last Chance Table Mask Set Register and cleared by writing ones to the bits in the RMH Last Chance Table Mask Clear Register. Writing zeroes has no effect.

Note that RMH Status Register. LCT Enable must also be set in order to select a CCS from the LCT.

#### 6.20.7.8.1 Attempt Count Registers

# **RMH Attempt Count Register \$ [RMH\_ATCNT\$]**

**RSW** 

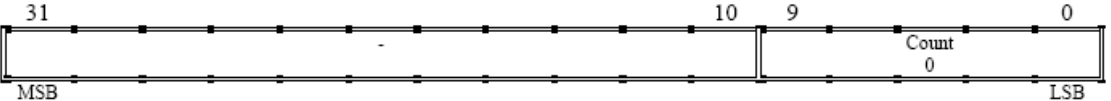

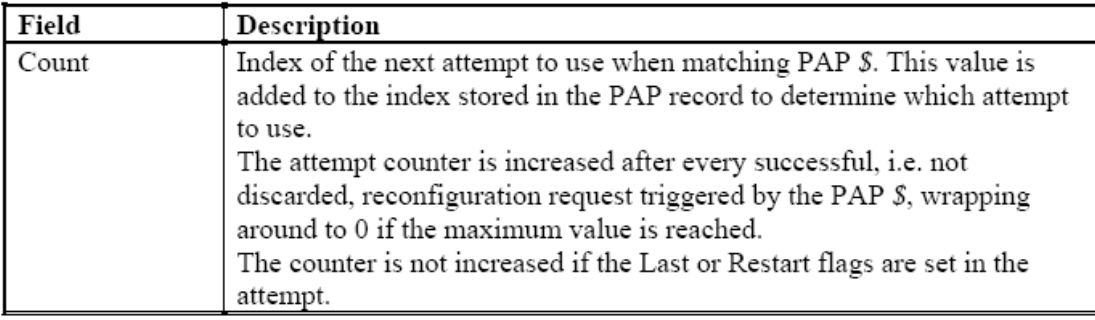